# Interazione con MySql

## richiamo su array

#### inserimento per un array numerico

```
In [1]:
$shoppingList = ["pane","vino","pere"];
In [2]:
$shoppingList[]="latte";
In [3]:
$shoppingList;
Out[1]:
\Gamma "pane",
   "vino",
   "pere",
]
Out[2]:
"latte"
Out[3]:
\Gamma "pane",
   "vino",
   "pere",
   "latte",
]
```
#### array numerico di array associativi

```
In [4]:
// sorgente dati wikipedia
$toscana = ['nome'=>'Toscana', 'capoluogo'=>'Firenze','abitanti'=>3749430, 'supkm
2'=>22990];
$basilicata = ['nome'=>'Basilicata','capoluogo'=>'Potenza','abitanti'=>575902, 'supkm
2'=>9995];
$regioni = [$basilicata,$toscana];
In [5]:
$lombardia = ['nome'=>'Lombardia','capoluogo'=>'Milano','abitanti'=>10034373, 'supkm2'=
>23844];
$regioni[]=$lombardia;
Out[4]:
\Gamma\lceil "nome" => "Basilicata",
     "capoluogo" => "Potenza",
     "abitanti" => 575902,
     "supkm2" => 9995,
   ],
  \lceil "nome" => "Toscana",
     "capoluogo" => "Firenze",
     "abitanti" => 3749430,
     "supkm2" => 22990,
   ],
]
Out[5]:
\lceil "nome" => "Lombardia",
   "capoluogo" => "Milano",
   "abitanti" => 10034373,
   "supkm2" => 23844,
]
```
In [6]:

```
Out[6]:
\Gamma\lceil "nome" => "Basilicata",
      "capoluogo" => "Potenza",
      "abitanti" => 575902,
      "supkm2" => 9995,
   ],
  \lceil "nome" => "Toscana",
      "capoluogo" => "Firenze",
      "abitanti" => 3749430,
      "supkm2" => 22990,
   ],
  \lceil "nome" => "Lombardia",
      "capoluogo" => "Milano",
      "abitanti" => 10034373,
      "supkm2" => 23844,
   ],
]
```
### Connessione al server local su cui gira MySql

• mysqli connect

Ricordarsi di attivare il server mysql da xampp control panel !!!

Verificare con PHPmyadmin se esiste il DB lpw

```
In [7]:
//CONNESSIONE AL SERVER
$server = "localhost"; // indirizzo del server
$user = "root"; // utente gestore
$psw = null; // valore di default
$db = "lpw"; // database su cui voglio lavorare
$conn = mysqli_connect($server,$user,$psw,$db);
In [8]:
if(!$conn) die("Errore connessione".mysqli_error($conn)); 
else echo ("Connessione al server mysql riuscita!");
Out[7]:
mysqli {#276
   +affected_rows: null,
   +client_info: null,
   +client_version: null,
   +connect_errno: null,
   +connect_error: null,
   +errno: null,
   +error: null,
   +error_list: null,
   +field_count: null,
   +host_info: null,
   +info: null,
   +insert_id: null,
   +server_info: null,
   +server_version: null,
   +stat: null,
   +sqlstate: null,
   +protocol_version: null,
   +thread_id: null,
   +warning_count: null,
}
Out[8]:
```
Connessione al server mysql riuscita!

## Creazione Tabella

```
In [14]:
```

```
// CREAZIONE TABELLA
$sql="CREATE TABLE nazioni(
    id int AUTO_INCREMENT PRIMARY KEY,
    nazione varchar(64) UNIQUE KEY,
    capitale varchar(64) 
    )";
$res=mysqli_query($conn,$sql);
if(!$res)print("Errore: ".mysqli_error($conn));
else print("Tabella creata");
Out[14]:
```
Errore: Table 'nazioni' already exists

Out[14]:

1

### Inserimento

In [16]:

```
$sql="INSERT INTO nazioni 
(id, nazione, capitale) VALUES
(1, 'Italia', 'Roma' ),
(2, 'Francia', 'Parigi'),
(3, 'Marocco', 'Casablanca')";
$res=mysqli_query($conn,$sql);
if(!$res) print("Errore inserimento $sql ".mysqli_errno($conn));
else print("Inserimento riuscito");
Out[16]:
```

```
Errore inserimento INSERT INTO nazioni 
(id, nazione, capitale) VALUES
(1, 'Italia', 'Roma' ),
(2, 'Francia', 'Parigi'),
(3, 'Marocco', 'Casablanca') 1062
Out[16]:
```
1

```
In [21]:
```

```
// Semplificazioni della insert
$sql = "INSERT INTO nazioni VALUES (null, 'Portogallo','Lisbona')"; 
$res=mysqli_query($conn,$sql);
if(!$res) print("Errore inserimento $sql ".mysqli_errno($conn));
else print("Inserimento riuscito");
```
Out[21]:

```
Errore inserimento INSERT INTO nazioni VALUES (null, 'Portogallo','Lisbon
a') 1062
```
Out[21]:

1

#### Escaping di caratteri ',",\t, \r, \n

In [46]:

```
$nazione = "Costa d'Avorio";
$capitale = "Yamoussoukro";
$sql="INSERT INTO nazioni VALUES (null,'$nazione','$capitale')";
$res=mysqli_query($conn,$sql);
if(!$res) print("Errore inserimento $sql ".mysqli_errno($conn)); 
else print("Inserimento riuscito");
```
Out[46]:

```
Errore inserimento INSERT INTO nazioni VALUES (null,'Costa d'Avorio','Yamo
ussoukro') 1064
```
Out[46]:

1

```
In [47]:
```

```
$nazione = mysqli_real_escape_string($conn,"Costa d'Avorio");
$capitale = "Yamoussoukro";
$sql="INSERT INTO nazioni VALUES (null,'$nazione','$capitale')";
$res=mysqli_query($conn,$sql);
if(!$res) print("Errore inserimento $sql ".mysqli_errno($conn)); 
else print("Inserimento riuscito");
```
Out[47]:

```
Inserimento riuscito
```
Out[47]:

1

# Modifica

In [22]:

```
$sql = "UPDATE nazioni SET capitale='Rabat' WHERE nazione='Marocco'";
$res=mysqli_query($conn,$sql);
if(!$res) print("Errore modifica".mysqli_errno($conn)); 
else print ("Modifica riuscita!");
Out[22]:
Modifica riuscita!
Out[22]:
```
1

### Cancellazione

In [24]:

```
// CANCELLAZIONE DATI
$sql="DELETE FROM nazioni WHERE nazione='Italia'";
$res=mysqli_query($conn,$sql);
if(!$res) print("Errore cancell.".mysqli_errno($conn)); 
else print("Cancellazione riuscita!");
Out[24]:
Cancellazione riuscita!
```
Out[24]:

1

## Selezione

In [33]:

```
$sql="SELECT * FROM nazioni";
$res=mysqli_query($conn,$sql);
if(!$res) print("Errore selezione: ".mysqli_error($conn)); 
else print("Selezione riuscita!");
Out[33]:
```
Selezione riuscita!

Out[33]:

1

```
In [27]:
$res; // è un oggetto piuttosto complesso
Out[27]:
mysqli_result {#295
   +current_field: null,
   +field_count: null,
   +lengths: null,
   +num_rows: null,
   +type: null,
}
```
### Recupero i record mettendoli ciascuno in un array associativo

#### in un array associativo

• mysqli fetch assoc

 $res = mysqli_query($ conn,\$sql);

```
while(rec = myself_fetch_a ssoc(\text{res})) print(rec['capitale']." capitaledi ".rec['nazione']);
```
#### in un array numerico

mysqli\_fetch\_row

In [37]:

\$res=mysqli\_query(\$conn,\$sql);

```
while($rec=mysqli_fetch_row($res)) print($rec[1]." capitale di ".$rec[2]);
```
Out[37]:

Francia capitale di Parigi

Out[37]:

Marocco capitale di Rabat

Out[37]:

Portogallo capitale di Lisbona

#### in un array sia associativo che numerico

• mysql fetch array

In [40]:

\$res=mysqli\_query(\$conn,\$sql);

while(\$rec=mysqli\_fetch\_array(\$res)) print\_r(\$rec);

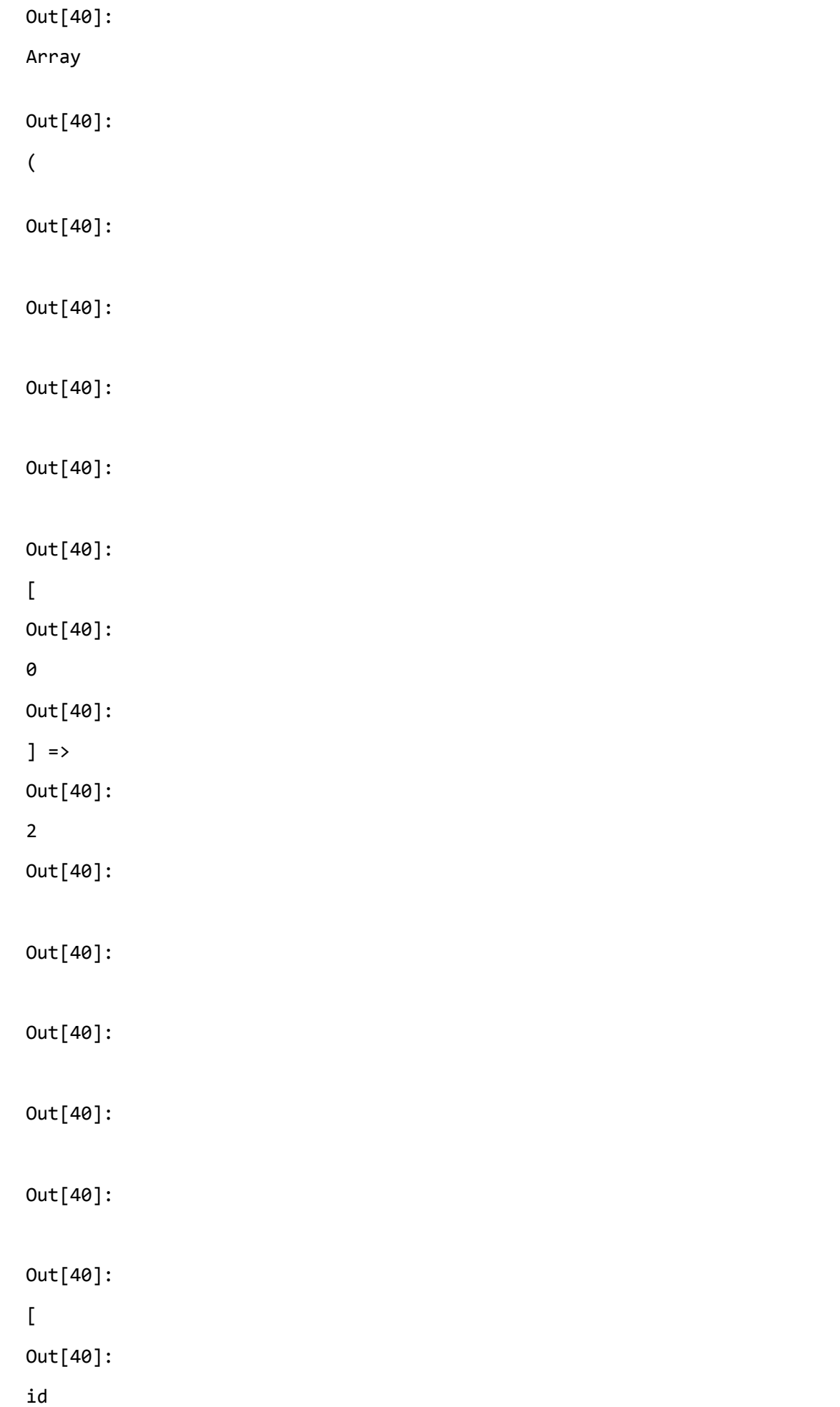

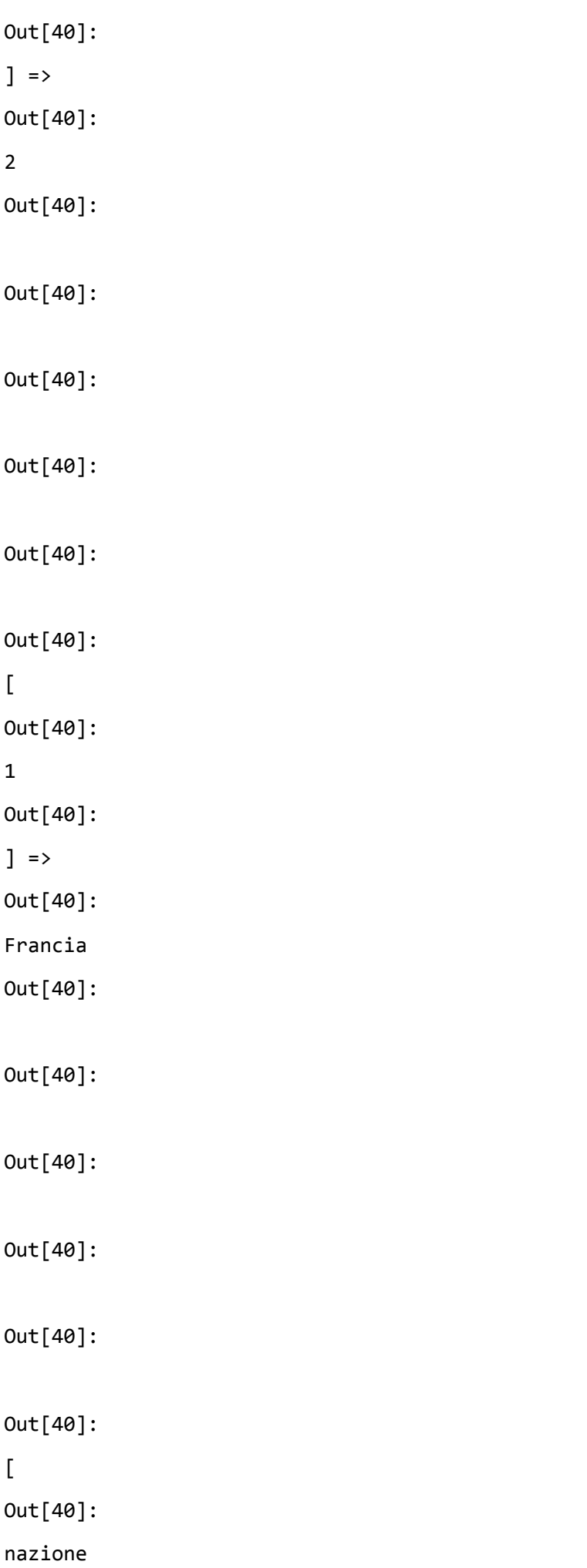

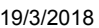

19/3/2018 MySql Out[40]:  $]$  => Out[40]: Francia Out[40]: Out[40]: Out[40]: Out[40]: Out[40]: Out[40]:  $\Gamma$ Out[40]: 2 Out[40]:  $]$  => Out[40]: Parigi Out[40]: Out[40]: Out[40]:

Out[40]:

Out[40]:

Out[40]:

 $\overline{\mathfrak{l}}$ 

Out[40]:

capitale

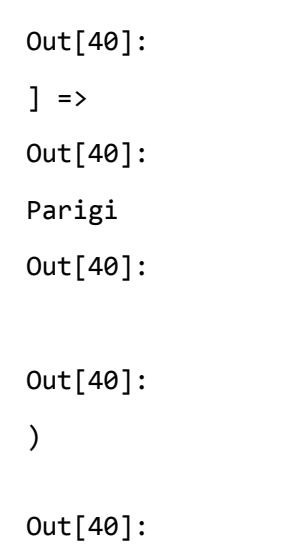

Array

Out[40]:

(

Out[40]:

Out[40]:

Out[40]:

Out[40]:

Out[40]:

 $\overline{\mathfrak{l}}$ 

Out[40]:

0

Out[40]:

 $]$  =>

Out[40]:

3

Out[40]:

Out[40]:

Out[40]:

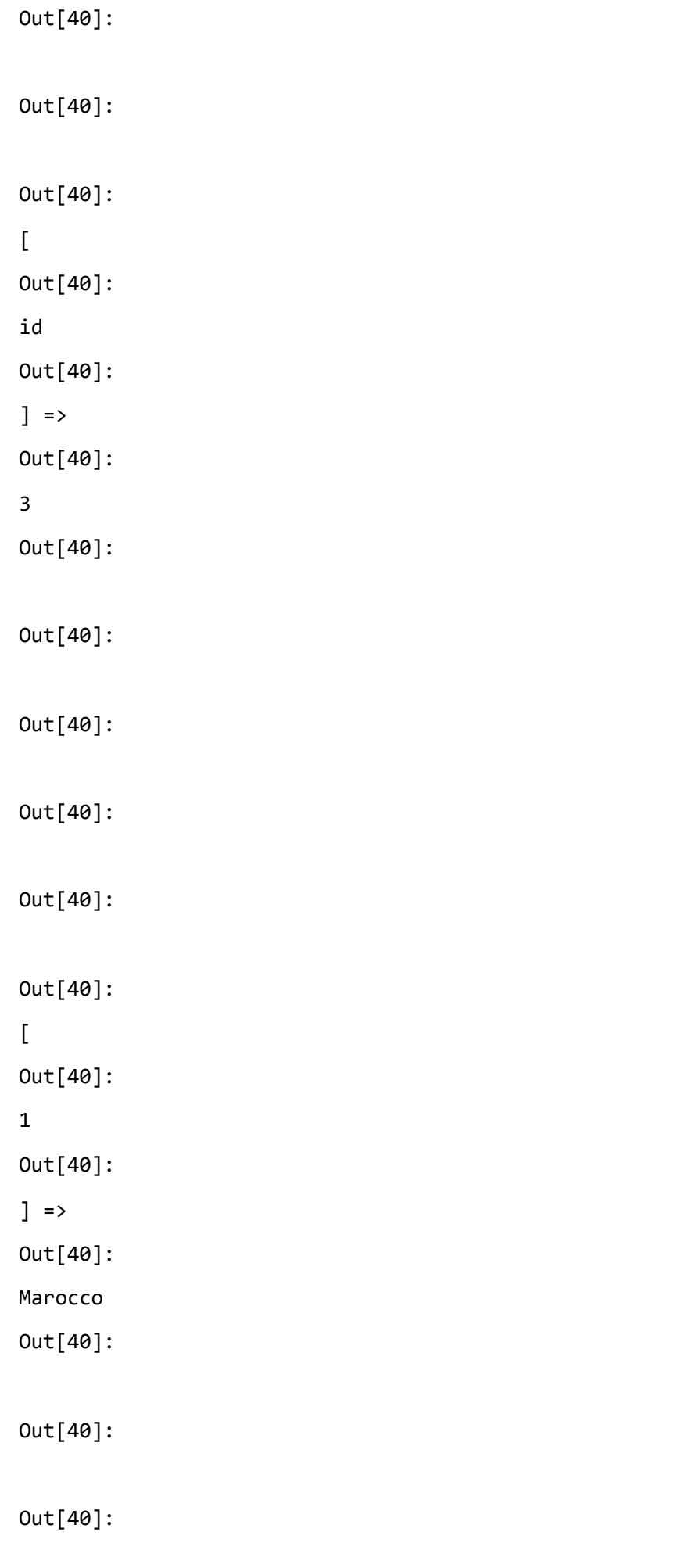

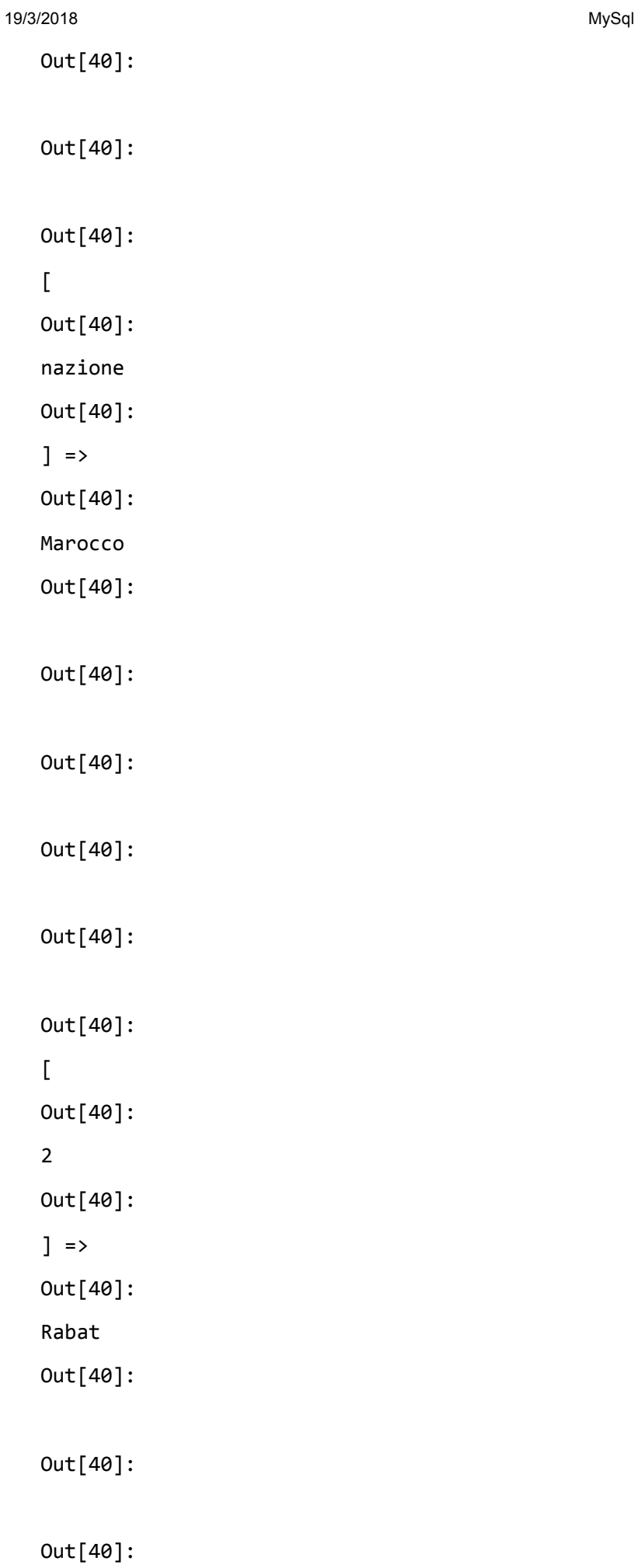

Out[40]:

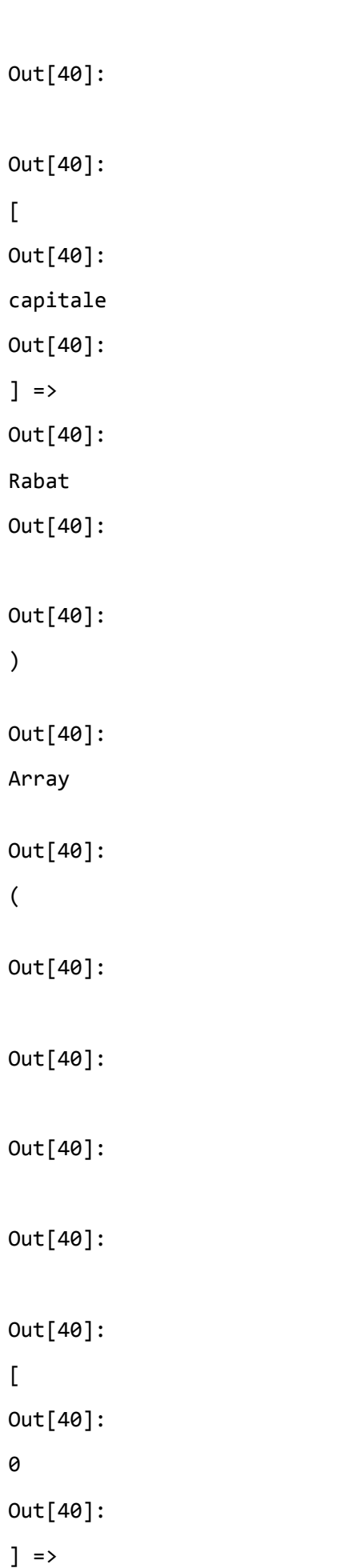

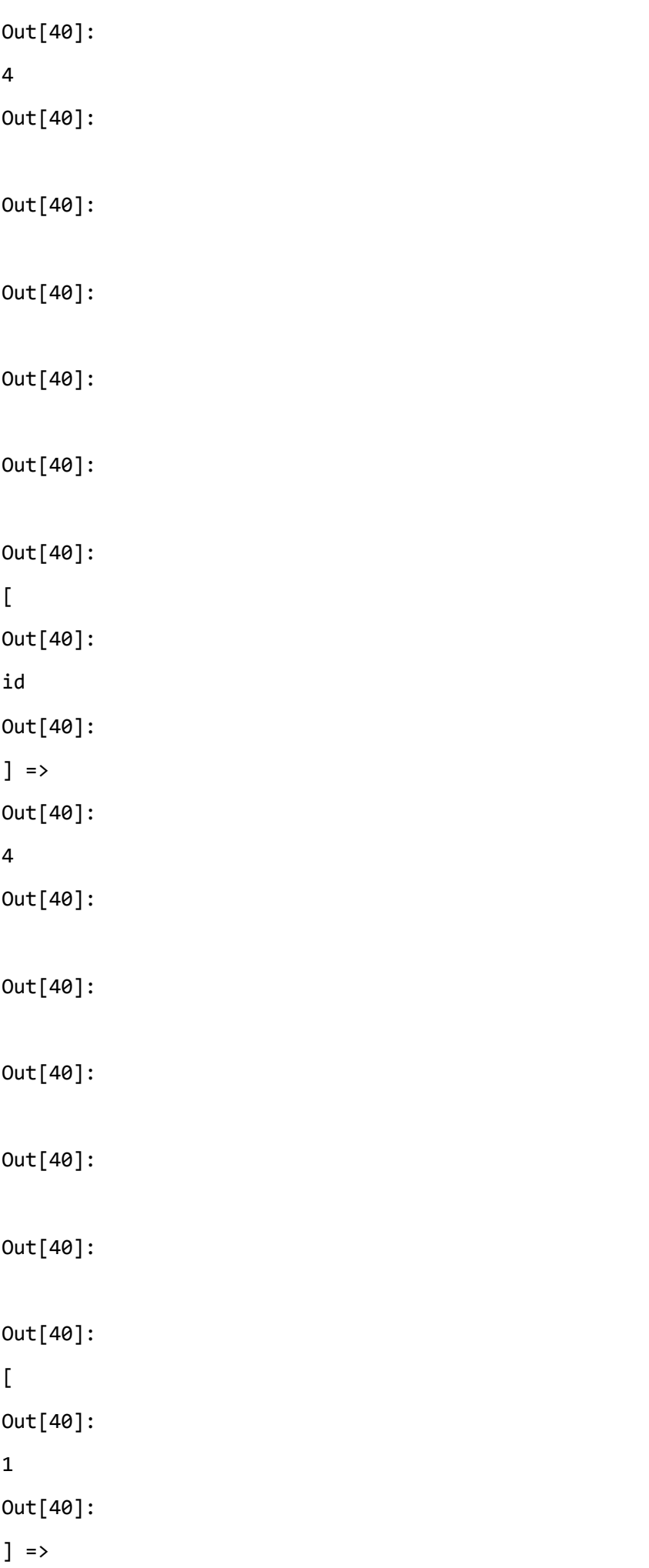

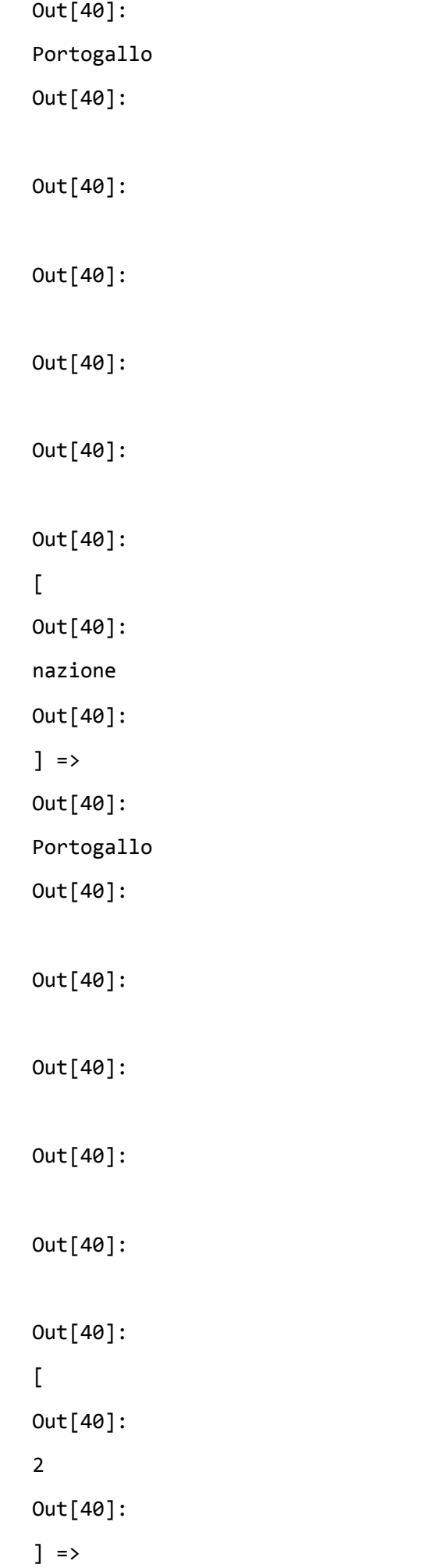

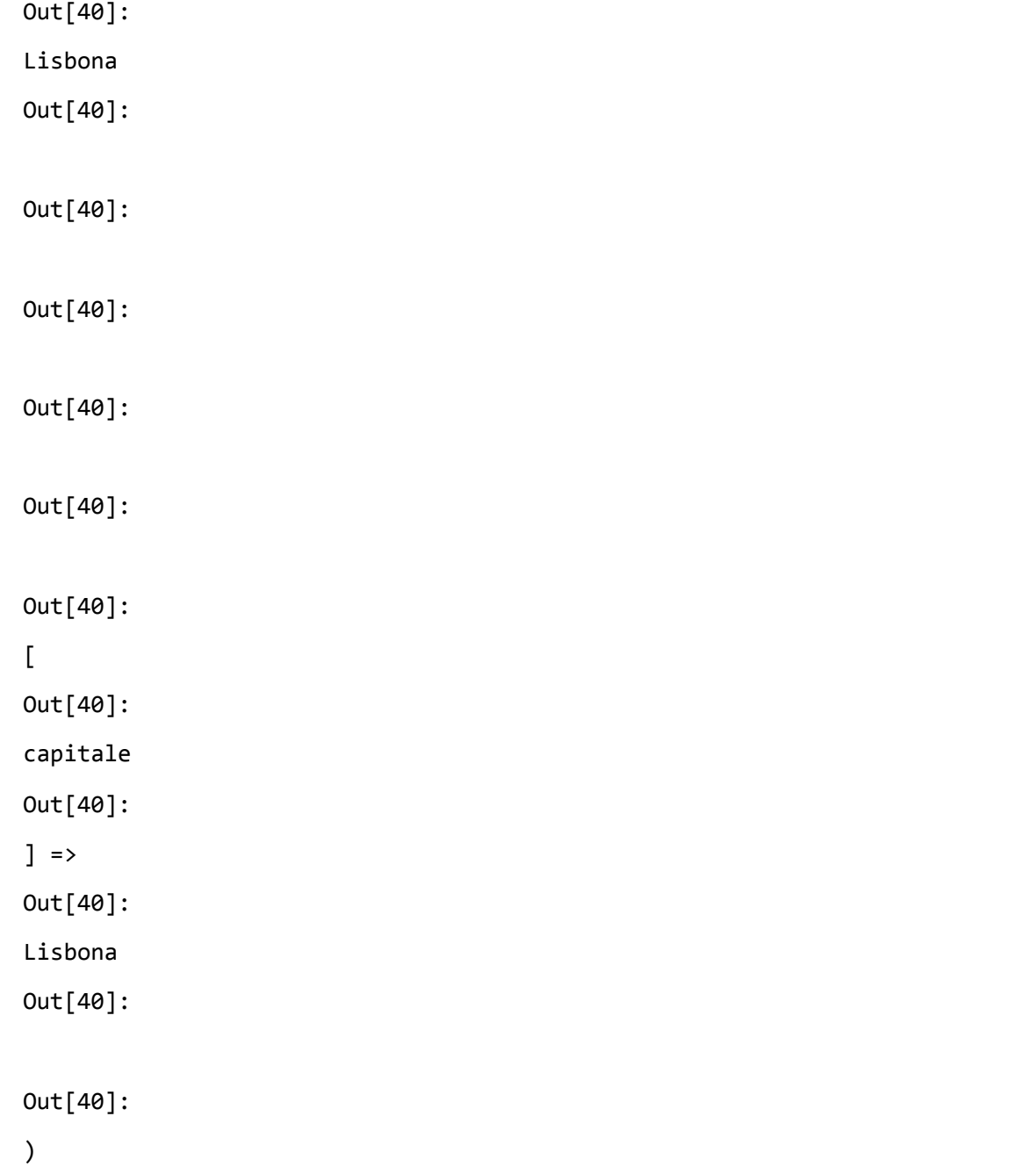

### Recupero tutti i records in un array numerico di array associativi

```
In [34]:
```

```
$res=mysqli_query($conn,$sql); 
$records = [];
while($rec=mysqli_fetch_assoc($res)) $records[]=$rec;
$records
Out[34]:
\Gamma\lceil "id" => "2",
     "nazione" => "Francia",
     "capitale" => "Parigi",
   ],
  \lceil "id" => "3",
     "nazione" => "Marocco",
     "capitale" => "Rabat",
   ],
  \Gamma "id" => "4",
     "nazione" => "Portogallo",
     "capitale" => "Lisbona",
```

```
 ],
]
```
In [35]:

```
// Per stampare tutti i records adesso posso usare un foreach
foreach($records AS $rec) print($rec['capitale']." capitale di ".$rec['nazione']);
Out[35]:
Parigi capitale di Francia
Out[35]:
Rabat capitale di Marocco
```
Out[35]:

Lisbona capitale di Portogallo

## Ulteriori azioni dopo una selezione

- $\bullet$  empty()
- mysqli\_num\_rows()

In [42]:

```
// Esecuzione della selezione
$res=mysqli_query($conn,$sql); 
// Controllo se ci sono records e il numero
if(empty($res)) print("nessun record recuperato");
else print("Recuperati ".mysqli num rows($res)." records");
// Libera la memoria impegnata dal result sets
mysqli_free_result($res);
```
Out[42]:

Recuperati 3 records

Out[42]:

null

# Chiusura connessione

- msqli close()
- In [ ]:

```
mysqli_close($conn);
```
# Esercizio

Creare un programma che prende i dati nazione e capitale dalla query string e li inserisce nella nostra tabella nazioni

[Esempio di query string localhost/insertRec.php?nazione=Egitto&capitale=Il Cairo](http://localhost/lpw/mysql/insertRec.php?nazione=Egitto&capitale=Il%20Cairo) (http://localhost/lpw/mysql/insertRec.php?nazione=Egitto&capitale=Il Cairo)

```
In [ ]:
```

```
<?PHP
if(!(isset($_GET['capitale']) AND isset($_GET['nazione'])))
     die("parametri assenti");
// connessione al db
$conn = mysqli_connect("localhost","root",null,"lpw");
// escape parametri per sicurezza
$capitale = mysqli_real_escape_string($conn, $_GET['capitale']);
$nazione = mysqli_real_escape_string($conn, $_GET['nazione']);
// inserimento record
$sql="INSERT INTO nazioni (capitale, nazione) VALUES ('$capitale', '$nazione')";
$res=mysqli_query($conn,$sql);
if(!$res) print("Errore inserimento $sql ".mysqli errno($conn));
else {
     // feedback utente
     print("<h1>Inserimento riuscito</h1>");
     print("<h2>$nazione=$capitale record added</h2>");
}
//Chiusura connessione
mysqli_close($conn);
?>
```